AutoCAD Free Download For PC

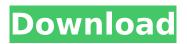

## AutoCAD Crack Keygen Full Version [Mac/Win]

Products AutoCAD 2018, 2018, 2019, Autodesk SketchBook, 2017, 2015, 2013, Autodesk AutoCAD Architecture, 2012, 2011, 2010, 2009, 2008, 2007, 2006, 2005, 2004, 2003, 2002, 2000, 1999, 1998, 1997, 1996, 1995, 1994, 1993, 1992, 1991, 1990, 1989, 1988, 1987, 1986, 1985, 1984, 1983, 1982, 1981, 1980, 1979, 1978, 1977, 1976, 1975, 1974, 1973, 1972, 1971, 1970, 1969, 1968, 1967, 1966, 1965, 1964, 1963, 1962, 1961, 1960, 1959, 1958, 1957, 1956, 1955, 1954, 1953, 1952, 1951, 1950, 1949, 1948, 1947, 1946, 1945, 1944, 1943, 1942, 1941, 1940, 1939, 1938, 1937, 1936, 1935, 1934, 1933, 1932, 1931, 1930, 1929, 1928, 1927, 1926, 1925, 1924, 1923, 1922, 1921, 1920, 1919, 1918, 1917, 1916, 1915, 1914, 1913, 1912, 1911, 1910, 1909, 1908, 1907, 1906, 1905, 1904, 1903, 1902

#### AutoCAD Crack + For Windows [2022]

More than 60 types of surface modeling and plotting commands are available. Surface modeling commands allow drawing of and manipulating surfaces, including 3D curved surfaces such as sphere, cylindrical, and torus surfaces. The use of surfaces is not restricted to 3D modeling. Surfaces can also be used to create 2D curves and surfaces. Surface effects can be applied to lines, polylines. arcs, circles, and ellipses. Surface effects enable the artist to apply texture, shadows, reflection, transparencies, glows, displacement, and many other effects to 3D geometry. Surface effects are also available for 2D surfaces and path operations. 3D modeling tools include the following: Linear and angular dimensioning Construction tools Construction tools for arcs, circles, and ellipses Geometric feature modeling Path operations Surface operations Face operation Freehand drawing Bounding box operations Surface features Surface layout Architectural drawing tools include: Global constraints Reference planes Lathe tools Panel, label, and annotation tools Model editing and viewing The most commonly used modeling tools are dimensioning, construction, and annotation tools. Linear dimensioning A dimension is a line or dotted line that intersects two edges of a line or face. A dimension cannot cross any edge of a line or face. The linear dimensioning tools in AutoCAD are available at the Home tab in the Shape Editing and Selecting panels. These tools include: Text measurements and dimensioning tools Rulers and gauges The Ruler and Gauge tools are used to dimension linear features and other objects in the drawing or model. These tools are located at the Home tab in the Dimensioning panel. The linear dimensioning tools offer a number of features: Rulers and gauges can be set to a specific length or a specific unit of measurement. They can be divided into an unlimited number of sections, from one to a million. They can be scaled independently of the drawing or model. They can be aligned. Construction and annotation tools Construction and annotation tools are used to create new, edit existing, or manipulate existing objects in the drawing. These tools are located at the Home tab in the Construction panel and include: Object selection and creation tools Line segment creation and editing tools Face selection and editing tools Surface selection and editing tools The AutoCAD drawing construction tools include: ca3bfb1094

# AutoCAD Crack Full Product Key

Go to My Company > My Addons > Addons > Access Panel > AutoCAD Access Panel > Open. Enter the following command in the 'URL' bar: !autocad.bat This will open the open file in AutoCAD with the selected ACL. Q: Develop and host on a shared environment What are the steps to developing webapp? Do I have to develop a localhost setup and then launch the actual server on a shared environment? I mean I develop locally, and then I make the first launch on a shared environment, without a localhost? Is it possible to test localhost on a shared environment? A: You can run your local environment on a shared server, in fact if you configure your firewall to allow the traffic, it's not even necessary to use a virtual machine. As for testing with a localhost URL, it works if you open the URL in a browser. You can also type localhost/ and it should work. You can also connect to the server using ssh and run a local web server. registry = \$registry; } /\*\* \* @inheritDoc \*/ public

## What's New In?

Improvements for renderings: A new "Auto" button makes it easy to import text, dimensions, colors, and patterns into your drawings (video: 2:48 min.) A new "Draw on Current" tool lets you import text, dimensions, colors, and patterns into your drawing from the current view, so you don't have to switch to the CAD application window to add them. (video: 2:13 min.) A new "Design and Render" panel makes it easy to work on your design and renderings at the same time. In the past, your design and renderings had to be opened in two different AutoCAD applications. Now you can open your design and renderings in the same application and work with them together. (video: 2:37 min.) Enhancements for cutting features: A new "Freeform" tool lets you specify the path of your cut, and the tool lets you adjust the angles of your cuts as you move the cursor along the path. (video: 3:32 min.) Draw Lines as Holes: Draw lines as holes in an existing wall. This feature lets you cut features that are connected to walls and can save you time when drawing the layout of a new room or assembly in a space. (video: 3:09 min.) Enhanced 3D Features: A new "3D Object" tool lets you add 3D objects to your drawings. This tool makes it easy to create complex objects such as furniture and machinery. (video: 2:19 min.) A new "Preset Layers" dialog box lets you see and use layers in your drawings. You can create and manage a layer hierarchy and use layers to organize different parts of your drawings. (video: 1:40 min.) A new "Snap to Path" feature lets you quickly mark and annotate a path in your drawings using the Freehand tool. (video: 3:01 min.) A new "Design and Configure" panel lets you work with more configuration tools. These tools let you create floor plans and dimensions for architectural and engineering projects, for example. (video: 3:06 min.) Support for Export to PDF: When you share your design with others, it's useful to print out a PDF to give them a hard copy.

## System Requirements For AutoCAD:

Minimum: OS: Windows XP/Vista/7 Processor: Pentium II 1GHz, AMD Athlon 64 Memory: 1GB RAM Hard Drive: 4GB Hard Drive Space Graphics: Intel® GMA 3100 DirectX®: version 9.0c Network: Broadband Internet connection Sound Card: Any that works with the DirectX SDK Recommended: Processor: Pentium III 1.4GHz Memory: 2

Related links:

https://www.vesinformation.com/autocad-crack-15/ http://kampungkbpucangsawit.com/?p=8640 https://yukoleather.net/wp-content/uploads/2022/07/AutoCAD\_Crack\_\_\_Download.pdf https://mahoganyrevue.com/advert/autocad-crack-2022-3/ https://ferramentariasc.com/2022/07/23/autocad-23-1-crack-free-for-windows-updated-2022/ https://umtsohor.com/2022/07/23/autocad-24-2-crack-free/ http://fumostoppista.com/?p=57708 https://roundabout-uk.com/autocad-23-1-crack-registration-code-updated/ https://autko.nl/2022/07/autocad-for-pc/ https://recvcledsigns.com/advert/autocad-2018-22-0-crack-win-mac-latest/ https://www.indianhomecook.com/wp-content/uploads/2022/07/AutoCAD Crack .pdf https://ekhayaonline.com/autocad-crack-with-license-code-for-pc/ https://www.sensoragencia.com/wp-content/uploads/2022/07/ellihebe.pdf http://www.hacibektasdernegi.com/wp-content/uploads/AutoCAD-152.pdf https://glass710.cl/2022/07/23/autocad-2020-23-1-crack-full-product-key-latest/ http://www.easytable.online/wp-content/uploads/2022/07/AutoCAD .pdf https://freecricprediction.com/wp-content/uploads/2022/07/AutoCAD-14.pdf https://casacostaalmeria.com/wp-content/uploads/2022/07/mariglor.pdf http://www.expo15online.com/advert/autocad-with-keygen-free-3264bit-latest/ https://spaziofeste.it/wp-content/uploads/welbcha.pdf